# **AutoCAD For Windows**

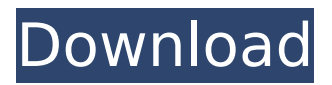

## **AutoCAD Crack+ Free [Win/Mac] [Latest] 2022**

AutoCAD's roots date back to the early 1980s, when Dennis Hoffmann, a software engineer at Unimation, Inc., created a 2D drafting program as a prototype for a new digital drafting tool Unimation was developing. This program was written in the Pascal programming language for the Unimation LAB-1 personal computer, a relatively small computer with an integrated graphics display. Because the LAB-1's 4.77-inch (12.0 cm) diagonal CRT was much smaller than most other available personal computers at the time, Hoffmann had to limit the field of view to cover the entire display. This required users to scroll the display by moving the cursor down to the bottom of the screen. This feature is now part of AutoCAD's basic user interface. A version of the program, known as Unimator, was released in 1980. This program was not intended for widespread commercial use and was only available to Unimation employees working on the Unimation design department. This early work resulted in another version of the program, originally called Drafting Pro. In 1981, Hoffmann joined Autodesk as a product manager. He persuaded Autodesk's management to release this program as part of a larger CAD package. Autodesk released the program as AutoCAD, which debuted in December 1982 on the IBM PC, and on the Apple II and the Atari 400 and 800 computer systems. The first release of AutoCAD came with a price tag of \$4,995 (the first version of AutoCAD was developed with an in-house Unimation Pascal compiler and used Pascal's base salary as a pricing point). Although its slow performance and expensive memory compared to other home-computer CAD systems of the time, AutoCAD was a milestone in the history of CAD and was the first widely used program written in a high-level computer language that would run on personal computers. One of the main ideas behind the initial release of AutoCAD was that CAD users should be able to work as a team rather than working independently at multiple terminals. To facilitate this idea, AutoCAD was intended to be "the first truly networked application" in the 1980s. Autodesk originally developed AutoCAD as a desktop program running on a personal computer and intended to use a proprietary network protocol known as Application Transmission Protocol (ATP), which would have had limited use on the desktop computers of that time. In 1985

#### **AutoCAD With Registration Code Free PC/Windows**

As of AutoCAD 2007, there are 617 add-ons on the Exchange store, including a large number of third party products. Since AutoCAD 2010, it has allowed users to download from the Autodesk Exchange Store as well as the Add-on Manager. There are also third party add-ons available from websites such as

website to the free design Web service, which supports more than 200 popular web browser plug-ins. ActiveX add-ons are also available to extend AutoCAD from Microsoft Excel. This includes example macros such as a Gantt chart macro. Many of these macros and macros add-ons come in the form of ActiveX controls. These controls can be used to access information in a similar manner to a dialog box. AutoCAD Visual LISP, ObjectARX, AutoLISP and VBA is designed to permit all three levels of the Autodesk user community to develop add-ons. Drawings The most common type of data file in AutoCAD is a 2D drawing. These files are commonly saved using the.dwg format, which supports a wide variety of information about the drawing, such as a shape, text, and a measurement of the size of the drawing. Drawings can be saved in many different file formats including Windows Bitmap (BMP), XPS (XML Paper Specification), PDF, DGN (Drawing Interchange Format), DWG and DWF. AutoCAD can read and display the following graphics formats: AutoCAD native files (DWG, DWF, DXF), AutoCAD native formats plus (DWG, DXF, DWF, DXF), VRML, 3D Studio Max, VRML, FBX, OBJ, RTF, PDF, SVG, JPG, TIFF, XPS, XAML, CGM, MIF, and PICT. The drawing can be edited using a number of different methods. There are three main methods of editing drawings. The traditional "drag & drop" method, which allows the user to drop shapes and components on the drawing canvas to make edits. It also allows users to move objects from one part of the drawing to another using the Move tool. The "move, rotate, scale" method, in which the user can use the Move, Rotate, and Scale tools. "Object Snap" allows the user to ca3bfb1094

### **AutoCAD Crack Download Latest**

Enter the serial number to activate it. Download the generated key from this download link. Download the software. Run it and activate. Source: Autodesk Autocad website 1. Field of the Invention The present invention relates to an autofocus system using an image sensor having a plurality of image pickup elements arranged in an array form. 2. Description of the Related Art The conventional autofocus technique generally uses the on-chip automatic focus signal (AF signal) from an image pickup element (referred to as a CCD or the like) having a high sensitivity in the pickup light to focus an object. On the other hand, an autofocus technique using an on-chip automatic focus signal (referred to as an AF signal or the like) is known (refer to Japanese Patent Laid-Open No. Hei 9-320717). According to this technique, an AF signal is generated in the same manner as in a CCD (charged-coupled device) image pickup element having a pixel as the basic unit and signals are generated from each pixel of the sensor. Thus, the focus error detection (hereinafter, referred to as an FE signal or the like) is carried out by the onchip autofocus system. This technique is also disclosed in International Publication No. WO 97/05633. In the conventional autofocus system, however, when the shape of an object being focused is relatively complex, it is difficult to perform the focus adjustment accurately. Specifically, because the conventional autofocus system does not take into account a subject (photographed object) having a complex shape, the focal point cannot be accurately determined. Further, in the conventional autofocus system, when the contrast of an object is low, it is difficult to detect the focus error or the focus is set based on only the outline of an object, and therefore it is not easy to ensure focus accuracy.#! /bin/sh # (C) 1999-2003 Free Software Foundation, Inc. # This file is part of GDB. # # This program is free software; you can redistribute it and/or modify # it under the terms of the GNU General Public License as published by # the Free Software Foundation; either version 2 of the License, or  $#$  (at your option) any later version.  $##$ This program is distributed in the hope that it will be

#### **What's New In AutoCAD?**

Version 2023's import and import assist feature is available in AutoCAD for desktop and AutoCAD LT for desktop. At the highest level, the import tool enables you to review, edit, and add directly to a drawing. By using imported objects and importing from PDFs, you can add directly to a drawing or get an overview of all the changes made. Import and Import Assist Use Import and Import Assist to incorporate changes made to a drawing or to a PDF. Use Import and Import Assist to incorporate changes made to a drawing or to a

PDF. 1.1 Go to the Advanced tab. 1.2 Select Import from the Insert tab. 1.3 The Import dialog box opens. 1.4 Choose the import type that matches the drawing type, and then select the drawing or PDF to import from. 2. Select Import Drawings or Import PDFs to import one or more drawings or PDFs. 3. Select Add to open the Add dialog box. 4. Select the type of imported objects to import from the Type drop-down list. 5. Choose the drawing to be imported from the Drawings drop-down list. 6. Select the drawing layers to be imported to the Layers to be Imported drop-down list. 7. Select the drawing attributes to be imported to the Attributes to be Imported dropdown list. 8. Select the drawing annotation to be imported to the Annotations to be Imported drop-down list. 9. Select the drawing to be exported to the Export dialog box. 10. Choose the type of drawing you want to export, such as DWG, DXF, or DWG\_HTML, and select the drawing layers to export to the Layers to be Exported drop-down list. 11. Choose the drawing attributes to export to the Attributes to be Exported drop-down list. 12. Choose the drawing annotation to export to the Annotations to be Exported drop-down list. 13. Leave the Export dialog box open. 14. Click Import or Import Assist to import or import and import the selected drawing or PDF, or select Cancel to close the Import dialog box. Convert Adobe Acrobat to AutoCAD Convert files and make them compatible with other applications. Convert files and make them compatible

# **System Requirements:**

System Requirements: OS: Microsoft Windows 10 / 8.1 / 7 (64-bit only) Microsoft Windows 10 / 8.1 / 7 (64-bit only) Processor: Intel Core i5-2400 or AMD Athlon X4 8400 Memory: 4 GB RAM 4 GB RAM Graphics: NVIDIA GeForce GTX 660 or AMD Radeon HD 7770 NVIDIA GeForce GTX 660 or AMD Radeon HD 7770 HDD: 35 GB available space 35 GB available space Sound Card: DirectX compatible DirectX compatible Input

<https://www.iprofile.it/wp-content/uploads/2022/07/AutoCAD-34.pdf> <https://dogrywka.pl/autocad-updated-2022-2/> <https://castingcove.com/2022/07/autocad-crack-with-key-free-april-2022> <http://cyclades.in/en/?p=126821> <http://atmecargo.com/?p=13362> <http://galaxy7music.com/?p=65547> [https://kidswheelsllc.com/wp-content/uploads/2022/07/AutoCAD\\_\\_Crack\\_\\_Wit](https://kidswheelsllc.com/wp-content/uploads/2022/07/AutoCAD__Crack__With_Registration_Code_Free_Download.pdf) [h\\_Registration\\_Code\\_Free\\_Download.pdf](https://kidswheelsllc.com/wp-content/uploads/2022/07/AutoCAD__Crack__With_Registration_Code_Free_Download.pdf) [https://manupehq.com/wp-content/uploads/2022/07/AutoCAD\\_\\_Crack\\_\\_Activ](https://manupehq.com/wp-content/uploads/2022/07/AutoCAD__Crack__Activation_Code_Download_For_Windows.pdf) [ation\\_Code\\_Download\\_For\\_Windows.pdf](https://manupehq.com/wp-content/uploads/2022/07/AutoCAD__Crack__Activation_Code_Download_For_Windows.pdf) <https://solaceforwomen.com/autocad-2022-24-1-crack-april-2022/> <https://homehealthcarelist.com/wp-content/uploads/2022/07/AutoCAD-48.pdf> [https://www.sumisurabespoke.it/wp](https://www.sumisurabespoke.it/wp-content/uploads/2022/07/AutoCAD_Crack__Activator.pdf)[content/uploads/2022/07/AutoCAD\\_Crack\\_\\_Activator.pdf](https://www.sumisurabespoke.it/wp-content/uploads/2022/07/AutoCAD_Crack__Activator.pdf) <https://www.hotels-valdys.fr/businesssales/autocad-crack-free-12> <https://ragana.ir/wp-content/uploads/2022/07/AutoCAD-143.pdf> <https://boldwasborn.com/autocad-23-0-crack-mac-win/> [http://deepcarepm.com/wp](http://deepcarepm.com/wp-content/uploads/2022/07/AutoCAD__Crack__Download-1.pdf)[content/uploads/2022/07/AutoCAD\\_\\_Crack\\_\\_Download-1.pdf](http://deepcarepm.com/wp-content/uploads/2022/07/AutoCAD__Crack__Download-1.pdf) <https://www.jbdsnet.com/autocad-2018-22-0-crack-keygen-pc-windows/> <https://in-loving-memory.online/autocad-2017-21-0-free-win-mac-updated/> <https://buyliveme.com/wp-content/uploads/2022/07/maosaly.pdf> [https://formule-etudiante.com/wp](https://formule-etudiante.com/wp-content/uploads/2022/07/AutoCAD_Crack___With_Full_Keygen_MacWin.pdf)[content/uploads/2022/07/AutoCAD\\_Crack\\_\\_\\_With\\_Full\\_Keygen\\_MacWin.pdf](https://formule-etudiante.com/wp-content/uploads/2022/07/AutoCAD_Crack___With_Full_Keygen_MacWin.pdf) <https://obzorkuhni.ru/news/autocad-crack-free-april-2022-2/>